# **DOI**: **10.21204/2359-375X/** Acessibilidade jornalística do portal de notícias Terra para pessoas cegas

Jornalistic accessibility of Terra News for blind people

 $Cl$ áudia Herte de MORAES $1$ Victória LIEBERKNECHT<sup>2</sup> **Universidade Federal de Santa Maria**

#### **Resumo**

Esta pesquisa levanta a problemática da acessibilidade do conteúdo jornalístico no portal de notícias Terra para pessoas com deficiência visual. O site foi analisado utilizando como método de avaliação o *software Wave* e uma breve avaliação humana, seguindo as normas e práticas da Cartilha Técnica (2014) e Modelo de Acessibilidade em Governo Eletrônico (eMAG) no Brasil. A avaliação humana também utilizou os preceitos da acessibilidade empoderativa, defendida na linha de pesquisa da áudio-descrição do grupo de pesquisa Comunicação, Tecnologia e Acessibilidade UFSM. Conclui que o portal de notícias Terra é acessível aos deficientes visuais, restando apenas alguns ajustes importantes dentro da estrutura sintática do site.

#### **Palavras-chave**

Webjornalismo; Acessibilidade jornalística; Portal de notícias; Empoderamento; Áudio-descrição.

### **Abstract**

This research studies the journalistic content accessibility of the Terra news portal for people visually impaired. It was analyzed using an software (Wave) and a brief human evaluation, considering the manual of standards and practices used as Technical primer (2014) and Model Accessibility in Electronic Government (EMAG) in Brazil. The human review used the precepts of empowered accessibility, defended the search line audio-description of Communicaton, Technology and Accessibility of UFSM's study group. It concludes that the portal Terra news is available to the visually impaired, with only some important adjustments within the syntactic structure.

#### **Keywords**

**.** 

Web journalism; News accessibility; News portal; Empowerment; Audio description.

> **RECEBIDO EM 22 DE JANEIRO DE 2017 ACEITO EM 02 DE ABRIL DE 2017**

João Pessoa – Brasil | **ANO 4 VOL.4 N.1**<sup>|</sup> JAN./JUN. 2017 <sup>|</sup> p. 206 a 223 206 Revista Latino-americana de Jornalismo | ISSN **2359-375X DOI**: **10.21204/2359-375X/**

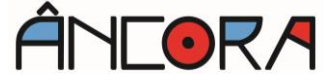

<sup>1</sup> JORNALISTA. Doutora em Comunicação e Informação pela Universidade Federal do Rio Grande do Sul. Integra o Grupo de Pesquisa Jornalismo Ambiental (CNPq/UFRGS). Professora do Departamento de Ciências da Comunicação da Universidade Federal de Santa Maria – UFSM. Contato: chmoraes@gmail.com

<sup>2</sup> JORNALISTA. Graduada em Comunicação Social – Jornalismo na Universidade Federal de Santa Maria – UFSM. Contato: [manamanathu@gmail.com](mailto:manamanathu@gmail.com)

# **Introdução**

O acesso à informação parece ser livre a uma considerável camada da população (49,4% dos habitantes brasileiros possui acesso à internet (IBGE, 2013)), porém questiona-se a acessibilidade da informação jornalística na web para pessoas com necessidades específicas, como as com deficiência visual. Para permitir o acesso às informações da internet, foram criados diversos recursos facilitadores, como por exemplo *sofwares* leitores de tela e a áudio-descrição (A-d), uma ferramenta assistiva capaz de fazer uma tradução visual de imagens e qualquer informação que possa passar despercebida, e dessa forma inacessível, para uma pessoa com deficiência visual.

Mesmo com a existência de recentes *sofwares*, como o Automatic Alternative Text do Facebook (Texto Automático Alternativo, em português), que usa um sistema de reconhecimento de objetos para informar, por exemplo, quantas pessoas existem na imagem e se estão em um ambiente de natureza ou fechado, as informações ainda são muito genéricas para que gerem total compreensão do conteúdo (FACEBOOK NEWSROOM, 2016). Nesta fase da acessibilidade na web, o acesso irrestrito aos portais de notícias são questionados, já que o jornalismo contribui para que o indivíduo se informe e possa exercer a sua cidadania (RIBEIRO, 2005, p. 46).

A problemática da acessibilidade também se estende ao campo do jornalismo já que os meios de comunicação com plataforma na web usam de recursos audiovisuais para complementar o texto, sejam eles vídeos, fotografias ou gráficos. Também há empecilhos na estrutura do gênero jornalístico (notícias, reportagens, crônicas) caso a sequência textual específica, com cartola, título, subtítulo, lead, legendas e retrancas, não for devidamente sinalizada na programação do site, podendo confundir o usuário do leitor de tela, que não consegue identificar com facilidade onde termina um elemento e começa outro.

É importante ressaltar que este trabalho tem o enfoque de verificar a acessibilidade do referido site e, de forma mais tangencial, a sua usabilidade. Apesar de os conceitos se inter-relacionarem (GONÇAVES E PIMENTA, 2003), e "ambos buscam(rem) a eficiência e eficácia no uso de uma interface", foi escolhido aprofundar a pesquisa em acessibilidade, já que a questão da usabilidade compete a outro tipo de análise, com métodos diferenciados.

João Pessoa – Brasil | **ANO 4 VOL.4 N.1** | JAN./JUN. 2017 | p. 206 a 223<sup>220</sup>7 Revista Latino-americana de Jornalismo | ISSN **2359-375X** Programa de Pós-Graduação em Jornalismo - UFPB

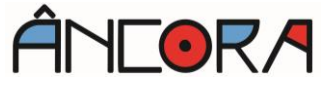

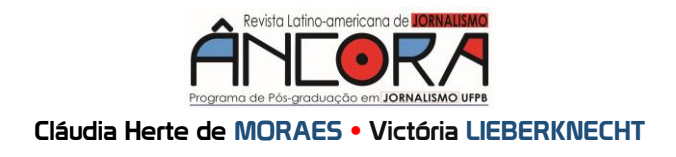

# **Acessibilidade, empoderamento e jornalismo**

O acesso irrestrito à Web é direito das pessoas com deficiência visual. Assim como a acessibilidade de outros meios de comunicação foi assegurada por lei, como televisão e rádio, o Ministério das Comunicações também regulou a ferramenta na web, no Artigo 52:

> § 2o A regulamentação de que trata o caput deverá prever a utilização, entre outros, dos seguintes sistemas de reprodução das mensagens veiculadas para as pessoas com deficiência auditiva e visual:

I - a subtitulação por meio de legenda oculta;

II - a janela com intérprete de LIBRAS;

III - a descrição e narração em voz de cenas e imagens.

§ 3o A Coordenadoria Nacional para Integração da Pessoa Portadora de Deficiência - CORDE da Secretaria Especial dos Direitos Humanos da Presidência da República assistirá o Ministério das Comunicações no procedimento de que trata o § 1o. (BRASIL, 2004).

A acessibilidade na web, segundo Queiroz (2008), muitas vezes depende de tecnologias assistivas para navegação, com hardwares periféricos e programas especiais que permitem, ou simplesmente facilitam, o acesso à internet por pessoas com deficiência. Pode-se citar desde os leitores de tela, que realizam o trabalho de decodificar textos e torná-los em áudio, legendas visíveis ou ocultas. São ajustes específicos na programação do site que facilitam o consumo de informação e garantem o completo entendimento do conteúdo.

Percebe-se que, ao longo dos anos, a internet se tornou uma fonte de informações indispensável para as pessoas com deficiência visual, já que a bibliografia brasileira em Braille é restrita, limitada e deficiente. Pôde-se perceber isso na Bienal do Livro em São Paulo de 2005, que:

> [...] o evento reuniu mais de 150 mil publicações à disposição do público e lançou mais de dois mil novos títulos. Todavia, no estande da Fundação Dorina Nowill – único na feira voltado para o atendimento de pessoas cegas – foram lançados apenas 18 títulos em Braille (e disponibilizadas trezentas cópias destes em CD). (NEVES, 2006, p. 4, apud BARBOSA; SILVA, 2011, p. 6).

Outro exemplo é a Biblioteca Pública do Estado de Santa Catarina que possui disponíveis cerca de 115 mil volumes de livros comuns (impressos com tinta) e apenas 194 títulos em Braille (DALLABRIDA;

João Pessoa – Brasil | **ANO 4 VOL.4 N.1** | JAN./JUN. 2017 | p. 206 a 223 208 **Universidade Federal da Paraíba**

LUNARDI, 2008, p. 198). Segundo Borges (1996), uma das soluções mais rápidas e fáceis para este problema seria o uso da tecnologia para diminuir a barreira que a comunicação visual impõe à pessoa com deficiência.

Com a popularização do computador na década de 1990, a produção e consumo de conteúdo tomou conta da web e facilitou o acesso praticamente indiscriminado à informação. A acessibilidade pode envolver diferentes áreas, que vão desde a sintaxe até a semântica do material, como defende Zúnica (1999). Segundo o autor, pode-se citar três principais formas. A primeira delas seria a acessibilidade ao computador que une *softwares* de acesso que oferecem ao usuário diferentes tipos de ajudas técnicas, podendo programar o computador especialmente para facilitar o acesso a web. O segundo tipo engloba a acessibilidade do navegador, sendo que existem alguns específicos que facilitam o acesso aos usuários a leitura do texto LYNX para cegos. E o terceiro tipo que se detém ao planejamento de páginas da web, unindo e envolvendo conteúdo, estrutura e formato.

O governo brasileiro, na tentativa de padronizar os métodos de acessibilidade digital nos websites governamentais, lançou em 2005 um manual de normas e práticas que serve como Cartilha Técnica (2014) e Modelo de Acessibilidade em Governo Eletrônico (eMAG). Segundo o próprio manual, o eMAG é uma "versão especializada do documento internacional Web Content Accessibility Guidelines (wCAG): Recomendações de Acessibilidade para Conteúdo Web". O guia abrange o facilitamento de acesso tanto para pessoas com deficiência visual, física e auditiva. A portaria n°3, de 7 de maio de 2007, institucionalizou o eMAG no Sistema de Administração dos Recursos de Informação e Informática (SISP), tornando obrigatória a sua utilização em portais e site do governo brasileiro, como indica a Lei de Acesso à Informação.

Um site projetado para atender a essas demandas de acessibilidade possui como característica, além de ajustes na programação, a possibilidade de navegação através do teclado do computador, já que o mouse se torna inacessível aos deficientes visuais (QUEIROZ, 2008).

Entrando no mérito do consumo da informação, a acessibilidade muito tem a ver com a usabilidade do site, por exemplo. Como dito na introdução, ambos os termos se aproximam e, muitas vezes, um depende do outro para funcionar com perfeição. Dessa forma, segundo Gonçalves e Pimenta (2003):

João Pessoa – Brasil | **ANO 4 VOL.4 N.1** | JAN./JUN. 2017 | p. 206 a 223<sup>209</sup> Revista Latino-americana de Jornalismo | ISSN **2359-375X** Programa de Pós-Graduação em Jornalismo - UFPB

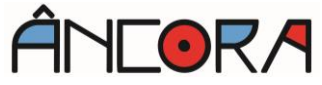

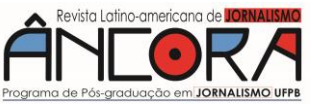

A observação de alguns critérios ou fatores a serem ressaltados na elaboração de uma página Web pode auxiliar na concepção de bons projetos de interface e consequentemente, melhorar a qualidade da interação do usuário com a aplicação. A adequação a padrões, como normas, recomendações ergonômicas, critérios e outras orientações no desenvolvimento, possibilita a geração de páginas com um grau aceitável de qualidade, além de reduzir ou até mesmo evitar problemas de usabilidade e acessibilidade. (GONÇALVES; PIMENTA, 2003, p. 4).

A diferença entre usabilidade e acessibilidade é que a primeira se refere ao grau de facilidade, eficiência, eficácia e satisfação no uso de um determinado produto, neste caso a navegação em portais de notícias na web. Já a segunda consiste em considerar a diversidade de necessidades dos usuários daquele produto e suprir todas elas, por exemplo, restrições no aparelho usado "ou mesmo na existência de necessidades educativas especiais", como a cegueira (TORRES; MAZZONI, 2004, p.1).

Ao discorrer sobre a postura do programador e conteudista nos portais de notícias, a fim de que a sua tradução visual do site seja emponderativa, Lima et al (2009) defende uma linha de estudos direcionada ao direito do cidadão, tenha ele deficiência visual ou não, de não apenas ter acesso mas também a oportunidade de interpretar as informações por si só, sem paternalismos e preciosismos técnicos (LIMA et al, 2009, TAVARES et al, 2010).

A informação jornalística, principalmente em forma de matérias, notícias e reportagens assumiram estruturas semelhantes em todos os meios de comunicação. Seja nos telejornais, rádio, veículos impressos ou portais online, o gênero jornalístico possui, no geral, o mesmo formato de texto, com prioridades de relevância das informações distribuídas. Essa técnica de redação é conhecida como Pirâmide Invertida, que forma o primeiro parágrafo da notícia (lead), por exemplo:

> a técnica da pirâmide invertida pode resumir-se em poucas palavras: a redacção de uma notícia começa pelos dados mais importantes – a resposta às perguntas O quê, quem, onde, como, quando e por quê – seguido de informações complementares organizadas em blocos decrescentes de interesse. (CANAVILHAS, 2006, p. 5).

No webjornalismo, a acessibilidade para pessoas com deficiência visual encontra-se, inclusive, na identificação fácil e imediata de todos esses elementos: título, subtítulo e lead. Pois assim como as pessoas que enxergam, os cegos também nem sempre têm interesse de ler o conteúdo na íntegra, fazendo uma leitura rápida das informações principais, distribuídas no texto de cima para baixo, em ordem de importância.

# **Metodologia**

Existem duas formas de se fazer uma avaliação e validação da acessibilidade, seja por meio de ferramentas automáticas ou da revisão direta e manual. De acordo com Conforto e Santarosa (2002), os métodos automáticos geralmente são mais rápidos, mas não são capazes de identificar todos os aspectos da acessibilidade. Sendo assim, a supervisão e avaliação humana ajuda ainda mais a garantir a clareza da linguagem e facilidade de navegação. Segundo o Serviço Federal de Processamento de Dados (SERPRO), que é vinculado ao Ministério do Planejamento do Governo Federal, "a validação de acessibilidade deve ser feita por meio de ferramentas e da revisão humana" (TANGARIFE; MONT'ALVÃO, 2005).

Para o teste automático existem diversos sistemas já prontos e disponíveis online que realizam o trabalho. Os avaliadores automáticos internacionais, do W3C/WAI, documento mundial de acessibilidade, produzem relatórios precisos com os problemas encontrados e possíveis correções para que, enfim, o site se torne acessível. Tirando a semântica de lado, esses avaliadores mostram os problemas baseados apenas na sintaxe. Porém mesmo com a sintaxe correta, segundo Tangarife e Mont'alvão (2005), não se garante que o documento esteja totalmente acessível.

Para garantir que o conteúdo observe as indicações do W3C/WAI (1999), o projetista e conteudista devem:

> Separar a estrutura da apresentação; fornecer descrição para elementos não textuais; identificar os cabeçalhos de linha e de coluna em tabelas; criar documentos independentes de plataforma; incluir ferramentas de navegação e orientação; inserir informações de contexto. (GONÇALVES; PIMENTA, 2003, p. 4).

O software utilizado nesta pesquisa foi o norte-americano Wave Accessibility Visual Evaluator. Este leva em consideração as normas técnicas do wCAG (Web Content Accessibility Guidelines), que basearam as brasileiras do eMAG, método de avaliação a ser utilizado nesta pesquisa. O Wave foi desenvolvido por Kasday (2000) e consiste em um software que serve de ferramenta para auxiliar o avaliador a encontrar dados e possíveis erros de acessibilidade em páginas de web submetidas e previamente escolhidas. O *software* insere ícones na página que indicam

> João Pessoa – Brasil | **ANO 4 VOL.4 N.1**<sup>|</sup> JAN./JUN. 2017 <sup>|</sup> p. 206 <sup>a</sup> <sup>223</sup>211 Revista Latino-americana de Jornalismo | ISSN **2359-375X** Programa de Pós-Graduação em Jornalismo - UFPB

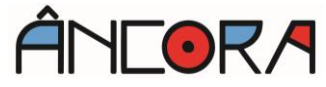

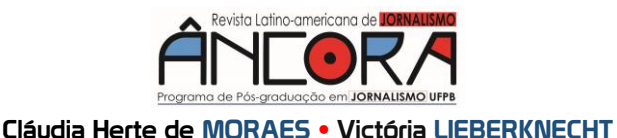

qual o tipo de erro contido naquele local em específico, subdivididos nas cores vermelho, amarelo, verde, azul e lilás, indicando acessibilidade, alertas, características, estrutura e programação, respectivamente.

Foram levados em consideração os seguintes critérios da cartilha eMAG (2014): (1) Verificação se as informações sintáticas obedecem os padrões web internacionais definidos pela W3C, que servem para padronizar o conteúdo e identificá-lo, usando um código semanticamente correto; (2) Identificar se o portal de notícias respeita as recomendações de acessibilidade - Marcação (respeitar os padrões web, utilizar o código HTML de forma lógica e semântica, utilizar corretamente os níveis de cabeçalho (informar localização de títulos, subtítulos, texto), ordenar de forma lógica e intuitiva a leitura e tabulação, fornecer âncoras para ir direto ao bloco do conteúdo, não utilização de tabelas para diagramação, separação de links adjacentes, divisão de áreas de informação e que não abra novas instâncias sem a solicitação do usuário).

As questões de comportamento do site mediante ao software não foram abordadas, já as de conteúdo e informação sim: identificar o idioma principal da página, informar mudança de idioma no conteúdo, títulos descritivos e informativos, localização na página, links descritos clara e sucintamente, texto alternativo descritivo de imagens, associação de células de dados a células de cabeçalho, garantia de leitura e compreensão e explicação de siglas/abreviaturas incomuns. No design será analisado apenas o quesito contraste.

Conforme Zúnica (2001) o ideal de avaliação de acessibilidade é uma combinação entre os dois métodos, explanados no Quadro 1:

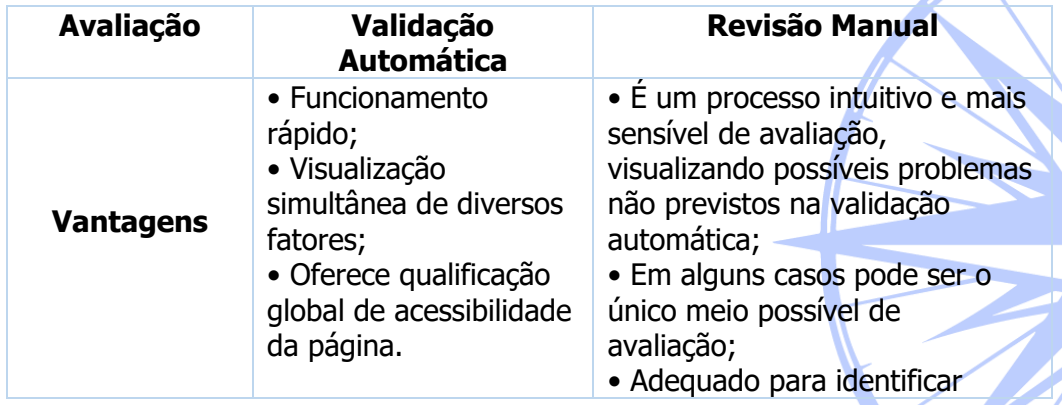

### **Quadro 1 - Informações sobre Vantagens e Desvantagens das Técnicas manuais e automáticas**

#### Acessibilidade jornalística do portal de notícias Terra para pessoas cegas

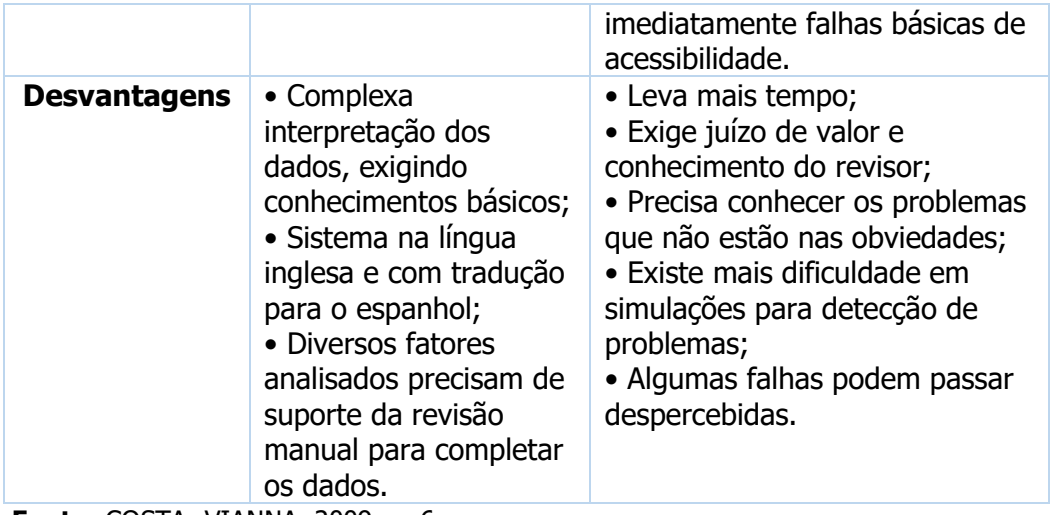

**Fonte:** COSTA; VIANNA, 2009, p. 6.

Foram utilizados ainda, de forma complementar, a avaliação alguns quesitos relacionados à linha de pesquisa da áudio-descrição empoderativa (avaliação manual/humana), que leva em conta o fornecimento de informações e não, por isso, um paternalismo. A validação manual analisa as equivalências textuais, ou seja,

> Podemos dizer que os exemplos mais comuns de elementos não textuais são imagens de figuras, fotografias, botões, animações, linhas horizontais separadoras, mapas, filmes e sons. Letras e textos artisticamente planejados, desenhados na imagem, usados para títulos, cabeçalhos ou logos de empresas não são texto. Texto significa somente o que é chamado de "texto real", digitado no teclado. Esses elementos não textuais podem ser tranquilamente utilizados numa página acessível, apenas devemos usar equivalentes textuais para dar oportunidade de todos os usuários percebê-los, para que os leitores de telas possam perceber essas informações. (COSTA; VIANNA, 2009, p. 8).

Para a análise foi usado o método chamado de "Semana composta<sup>3</sup> ", que consiste na coleta de dados durante sete semanas, selecionado na primeira uma notícia da segunda-feira, na segunda semana, da terça-feira e assim por diante. A notícia de cada semana abrangerá uma editoria diferente, para se obter maior abrangência do jornalismo exercido no portal.

# **Análise**

**.** 

João Pessoa – Brasil | **ANO 4 VOL.4 N.1** | JAN./JUN. 2017 | p. 206 a 223<sup>221</sup>3

Revista Latino-americana de Jornalismo | ISSN **2359-375X** Programa de Pós-Graduação em Jornalismo - UFPB

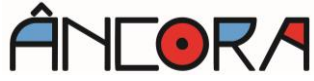

<sup>3</sup> Semana Composta - método definido como válido pelo Centro Internacional de Estudios Superiores de Periodismo para América Latina - CIESPAL.

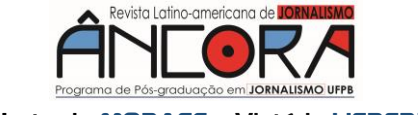

O objeto analisado, o portal Terra de notícias, é uma empresa associada ao Terra Networks S.A, criada em 2000, sendo de propriedade da Telefônica da Espanha. Opera em alguns dos sites mais famosos dos Estados Unidos, América Latina e Espanha, somando mais de 45 milhões de usuários únicos no mundo inteiro. A corporação tem como uma das especialidades a criação, manutenção e alimentação de portais de internet e sistemas de busca.

Uma breve análise de acessibilidade feita pelo blogueiro e estudioso de acessibilidade digital Hudson Lima (2013) mostrou que nove dos dez principais portais de notícias do Brasil não são considerados acessíveis. A verificação foi feita, entre outras, utilizando uma ferramenta avaliadora de acessibilidade brasileira parecida com o Wave, porém mais simples, chamada DaSilva. Na pesquisa, o autor constatou que, em 2013, apenas o portal Terra de notícias poderia ser considerado acessível.

O corpus analisado neste trabalho é composto por sete notícias, de sete editorias e dias da semana diferentes. O período de coleta do material foi de 1° de agosto a 17 de setembro de 2016. Pelo fato do webjornalismo ser muito dinâmico e rapidamente mutável, optou-se por analisar as páginas em um horário fixo, para não haver choque de informações, já que a posição das notícias muda de acordo com as novas manchetes que se lança ao longo do dia. Dados data e horário, quaisquer alterações realizadas nas páginas analisadas após esta data não foram contempladas nesta análise.

## **Erros graves:**

### a) Links sem texto

Este ícone de erro do *software* alerta para a dificuldade do usuário de saber para onde o link o direcionará caso clique ali. Esse tipo de erro foi encontrado em todas as editorias analisadas. No total, a ausência do texto nos links somou 40 vezes (vide Quadro 01). No entanto no contexto geral das notícias analisadas esse ícone não aparece no corpo do conteúdo jornalístico, mas sim nas informações adjacentes a ela.

b) Baixíssimo contraste entre primeiro e segundo plano de cores

Este ícone foi encontrado 51 vezes na verificação de acessibilidade feita pelo Wave, dificultando ou até mesmo impossibilitando a leitura por pessoas com baixa visão. Em todos os casos, seis desses erros são exatamente nos mesmos elementos, em tudo que tem contraste entre a cor de fundo laranja e as letras brancas e fundo azul-claro e letras brancas.

c) Texto alternativo à imagem não está presente

Dentro do portal Terra, qualquer seção que o usuário acesse haverá uma caixa com atualizações em tempo real sobre o futebol nacional e internacional, indicando placares dos últimos jogos ou daqueles que ocorrem no momento do acesso. Foram identificados doze erros da mesma espécie neste quadro do futebol, onde os brasões dos times, que obviamente são imagens e, portanto, inacessíveis por natureza a quem não possui visão, não têm legendas ocultas ou algum tipo de identificação. Sendo assim, o usuário que acessar essas informações receberá números descontextualizados.

| <b>Dias</b>   | Links sem texto | Imagem sem texto<br>alternativo | <b>Erros de</b><br>contraste |
|---------------|-----------------|---------------------------------|------------------------------|
| Segunda-feira | 6               |                                 | 9                            |
| Terça-feira   | 4               |                                 |                              |
| Quarta-feira  | 4               |                                 | 8                            |
| Quinta-feira  | 6               |                                 |                              |
| Sexta-feira   | 10              | 3                               | 6                            |
| Sábado        | 4               |                                 | ⇁                            |
| Domingo       | 6               |                                 |                              |
| <b>TOTAL</b>  | 40              | 12                              | 51                           |

**Tabela 1 - Erros graves detectados pelo software Wave nas sete editorias**

**Fonte:** elaboração própria

### **Alertas**

a) Conteúdo <noscript<sup>4</sup>> presente

No caso da programação <noscritp> presente, a acessibilidade ao conteúdo só funciona se o programa JavaScript<sup>5</sup> estiver desativado. O principal problema de acessibilidade aqui é o fato de que a maioria dos computadores tem o JavaScript instalado porque ele amplia a percepção virtual do usuário. O Wave apontou 215 alertas desse tipo, todos no final da página e referentes a publicidades com imagens-links. Neste caso, nem mesmo legenda oculta existe, tornando os links uma completa incógnita

João Pessoa – Brasil | **ANO 4 VOL.4 N.1** | JAN./JUN. 2017 | p. 206 a 223<sup>221</sup>5

Revista Latino-americana de Jornalismo | ISSN **2359-375X** Programa de Pós-Graduação em Jornalismo - UFPB

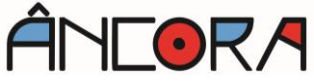

**<sup>.</sup>** <sup>4</sup> <noscript> é um código usando na programação HTML5/ARIA que indica haver um elemento sem texto visível a todos os tipos de programas.

<sup>5</sup> JavaScript é uma linguagem interpretada que se destina a ser utilizada dentro de algum ambiente maior, seja ele um *script* de um navegador, do lado do servidor, ou algo similar. Para a maior parte, esta referência se distinta à um ambiente agnóstico, e não somente ao ambiente de um navegador. (MOZILLA DEVELOPER NETWORK, 2015).

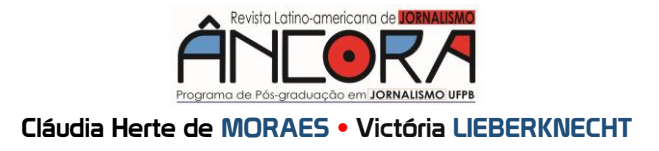

para o usuário. O conteúdo jornalístico, em nenhum dos casos, ficou prejudicado.

b) Texto da legenda oculta é idêntico ao do link e Texto alternativo redundante

A presença do primeiro ícone mostra que o link tem legenda oculta, o que informa e direciona corretamente o usuário de leitor de tela para outras janelas. Isso garante entendimento e inclusão e é uma importante ferramenta. Já o segundo prejudica um pouco o usuário pois, conforme o eMAG, deveria dar informações adicionais, mas possui o mesmo texto.

c) Demais alertas

Outros sete alertas diferentes foram apontados pelo Wave. Três deles com pouquíssimas ocorrências: "link sem identificação de destino" (1 ocorrência), "link redundante" (1 ocorrência - o usuário clica e a página só recarrega ao invés de ir para outra sessão) e "texto alternativo muito longo" (3 ocorrências - não é necessariamente uma falha, mas não segue as recomendações dos 100 caracteres definidos pela eMAG). Os dois primeiros ocorreram na editoria de Esportes e dificultam o entendimento durante o acesso, porém no geral não o comprometem.

Outros dois alertas foram "Manipulador de eventos inacessível" e "Valor Tabindex presente". Ambos são erros muito significativos na programação do portal de notícias, pois eles denunciam que não foi definida para eles uma ordem de leitura, podendo causar confusão nos usuários de leitores de tela, já que podem receber essa informação a qualquer momento. Neste caso o entendimento do material informativo pode ficar comprometido e confuso.

E por fim, um dos avisos mais importantes, o "Formulário sem rótulo, mas com título". A presença deste ícone foi identificada quatro vezes e é necessário dar a devida atenção a ele porque se refere ao campo do site onde se faz pesquisas de conteúdo. Ele se encontra com título, identificando-o de certa forma, porém pode passar despercebido pelo usuário já que que não tem o rótulo na programação de que é possível escrever e pesquisar naquele espaço. A compreensão do conteúdo jornalístico não é prejudicada, porém a permanência e navegação no site, possivelmente sim.

### **Características**

## **a) Textos alternativos**

João Pessoa – Brasil | **ANO 4 VOL.4 N.1**<sup>|</sup> JAN./JUN. 2017 <sup>|</sup> p. 206 a 223 216 **Universidade Federal da Paraíba**

Este ícone felizmente identificou 123 vezes a presença de textos alternativos. Eles são de extrema importância dentro do contexto do webjornalismo, que tem como uma das principais características o hipertexto, utilizando a ferramenta de lincagem de palavras-chave a fim de que o usuário, se assim desejar, se aprofunde naquele determinado assunto.

### **b) Texto alternativo presente para uma texto-imagem**

O texto-imagem normalmente é um dos maiores problemas para as pessoas com deficiência visual, pois apesar de existir um texto ali, é como se fosse uma placa em uma fotografia: sem áudio-descrição é impossível saber que a mensagem existe. Nesta análise foram identificados esses textos 68 vezes. Em todos os casos houve completa acessibilidade nesse quesito.

### **Elementos estruturais**

### a) Títulos de nível

Nestes ícones está a chave para que o usuário de leitor de tela entenda o formato e design do texto jornalístico. Os ícones H1 e H2, felizmente identificados em todas as editorias, especificam o início dos títulos e subtítulos, respectivamente. Ter noção da existência desses elementos, de onde eles começam e terminam empodera e norteia a leitura do usuário. No caso das páginas analisadas há plena conformidade com as características básicas do jornalismo (título e subtítulo que resumem o conteúdo da matéria e permite a escolha entre ler ou não o restante dela).

### b) Demais quesitos de acessibilidade analisados

A presença dos demais quesitos de acessibilidade indicados pela eMAG pode ser vista na Tabela 02. O aparecimento desses elementos não é necessariamente obrigatório pois as páginas têm modos de diagramação e repasse de informações diferenciados. Pode-se adiantar que todos os apontamentos feitos pelo Wave foram checados um a um manualmente e estão em conformidade com as normas da cartilha técnica de acessibilidade.

O idioma principal da página estava devidamente indicado, porém não ocorreu nenhuma mudança de língua para identificar-se se a página a sinaliza.

## **Quadro 2 - Demais quesitos de acessibilidade analisados**

João Pessoa – Brasil | **ANO 4 VOL.4 N.1** | JAN./JUN. 2017 | p. 206 a 223<sup>221</sup>7 Revista Latino-americana de Jornalismo | ISSN **2359-375X** Programa de Pós-Graduação em Jornalismo - UFPB

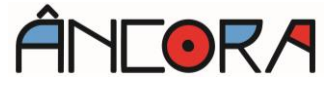

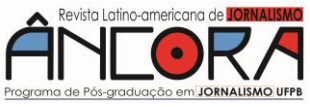

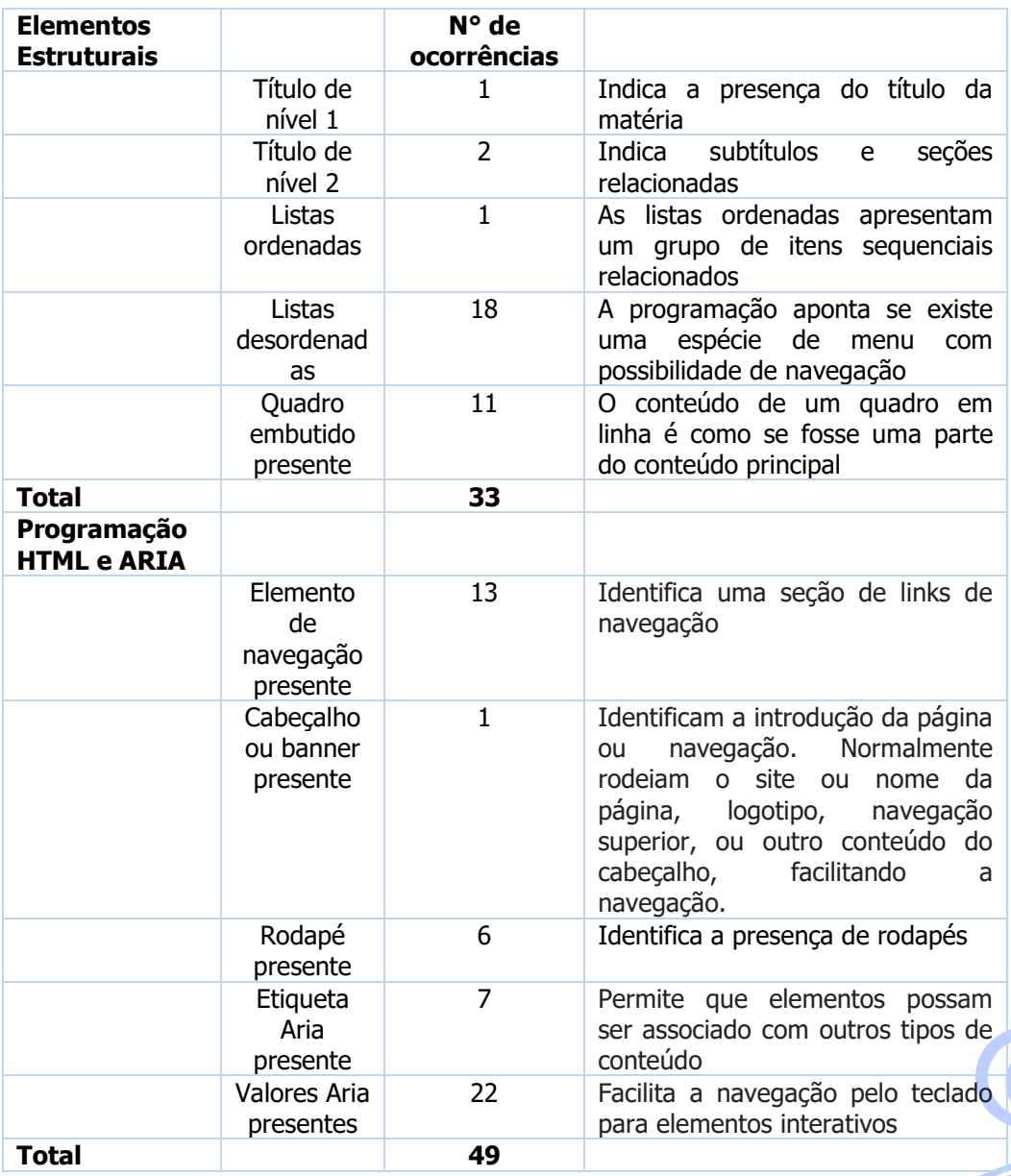

**Fonte:** elaboração própria

# **Jornalismo**

Um dos quesitos de acessibilidade no webjornalismo é de os títulos serem descritivos e informativos. Na matéria da primeira semana (01/08/2016), "Crise derruba vice do futebol do Inter e presidente acumula função", pode ser considerada informativa, e correta. Já nas semanas dois (09/08/2016), "Total de inadimplentes no Brasil cai para 58,9 milhões", três (17/08/2016) "De "Harry Potter": J.K. Rowling anuncia mais três novos livros com histórias de Hogwarts", quatro (25/08/2016) "Tremor secundário e buscas noite adentro: Itália confirma 247 mortos

em terremoto", seis (09/09/2016) "Robô realiza a primeira cirurgia intraocular para restaurar visão" e sete (17/09/2016) "Ana Beatriz Barros desfila para Dolores Cortés na semana de moda de Madri" são completamente informativas, levado em consideração as editorias onde estão publicadas.

Apenas a quinta semana (0109/2016), com a matéria "UNICAMP: Inscrições terminam dia 1/09" pode gerar dúvida devido a abreviação do nome da universidade e possível desconhecimento do processo seletivo.

A continuidade de leitura da matéria quando se está no site é adequada até o lead, porém em seguida vem uma lista desordenada de links com conteúdo secundário, fazendo-se necessário o usuário de leitor de tela escutar todos eles para, enfim, prosseguir a leitura iniciada.

# **Considerações finais**

Os dados sobre a quantidade de livros em Braille disponíveis em relação aos impressos com tinta nos levam à conclusão de que se livros, que são planejados meses antes da impressão, não são acessíveis ao cego, os jornais periódicos estão ainda mais distantes da acessibilidade, cabendo ao webjornalismo a função de informar a qualquer hora, sem que a pessoa com deficiência visual precise, por exemplo, se programar para ouvir um programa de notícias no rádio ou assistir na televisão. A web dá liberdade para escolher em qual momento do dia do indivíduo é mais confortável e adequado para se informar.

O webjornalismo é de extrema importância para que se promova igualdade entre os indivíduos, seja qual for a necessidade de cada um. Os portais de notícia como o portal Terra, que possui a identificação sintática dos elementos textuais do jornalismo (título, cartola, subtítulo e lead), oferecem, finalmente, inclusão para esse grupo em relação ao formato textual do gênero jornalístico, que no tempo do jornal impresso era uma incógnita. O jornalismo na internet providencia autonomia à pessoa com deficiência visual.

A tecnologia serve cada vez mais como uma forma de incluir todas as pessoas, com qualquer tipo de deficiência no mundo globalizado. Foi possível perceber, com ajuda do *software* Wave Accessibility Evaluation Tool, que o portal segue esse padrão jornalístico pois a programação HTML5, junto com a ARIA, permitem que os leitores de tela, no geral, identifiquem esses itens.

Uma das dificuldades identificadas na página foi a grande quantidade de links, localizado abaixo de todos os leads, desordenados

João Pessoa – Brasil | **ANO 4 VOL.4 N.1** | JAN./JUN. 2017 | p. 206 a 223<sup>2219</sup> Revista Latino-americana de Jornalismo | ISSN **2359-375X** Programa de Pós-Graduação em Jornalismo - UFPB

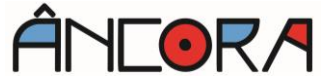

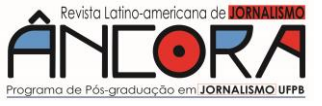

em questão de programação. Apesar de parecer organizado visualmente, o usuário precisa literalmente ler/ouvir todos os itens das listas ordenadas e desordenadas (menus e sugestões) antes de ler o fim da matéria. Isso toma bastante tempo, sendo incongruente com o meio Web. Uma alternativa seria que estas listas fossem colocadas na lateral, possibilitando pular do cabeçalho direto para o texto, simplificaria o acesso por esse público.

Os erros encontrados na página, 103 graves - total falta de acessibilidade naqueles espaços apontados - mostram como o trabalho de inclusão e empoderamento é complexo. Mesmo assim, considerando a quantidade de itens, links e possibilidades em uma única página, o Terra teve um desempenho regular. A maioria dos casos de inacessibilidade se davam nas publicidades, o que não compromete o conteúdo jornalístico, que é, a princípio, a prioridade inicial de quem acessa a página. Mesmo assim, é de se problematizar o engajamento dessas empresas anunciantes quanto à inclusão e de como o Terra vende esses espaços, mas não os inclui no plano de acessibilidade. Dentre esses erros graves, talvez o que mais prejudique o usuário é a falta de etiqueta no formulário, ou seja, falta de identificação da existência de um campo de pesquisa de conteúdo de dentro do site, pois facilitaria e encurtaria buscas, se o conteúdo do Terra é de agrado do usuário com deficiência visual.

Entre os alertas, o mais preocupante foi o "Conteúdo <noscript> presente", pois na maioria dos casos impossibilitaria totalmente o acesso ao conteúdo pela maioria dos usuários. A pior parte deste alerta é que a resolução do problema não depende da equipe do Terra e sim de uma atualização do sistema HTML para que o JavaScript não anule suas funções.

No geral o site tem muitos pontos positivos, como a indicação de listas, links e imagens. Mesmo sem uma áudio-descrição a pessoa com deficiência visual consegue ter uma noção básica do layout do portal Terra, o que facilita a navegação e, por consequência, o acesso ao conteúdo.

A acessibilidade no jornalismo muitas vezes não é considerada pelo fato de que a maioria das pessoas nunca parou para pensar em como indivíduos com deficiência visual se mantêm informados e utilizam os recursos da internet e do webjornalismo. Mesmo que, de um modo geral o portal de notícias Terra seja acessível a esse público (restando apenas alguns ajustes importantes dentro da estrutura sintática do site) este é

apenas um entre centenas de outros sites com finalidade jornalística. Ou seja, o acesso livre à informação continua muito precário e limitado.

# **Referências**

AGÊNCIA BRASIL. Total de inadimplentes no Brasil cai para 58,9 milhões. **Terra Networks**, Porto Alegre, 09 ago. 2016. Economia. Disponível em: [<https://economia.terra.com.br/total-de-consumidores-](https://economia.terra.com.br/total-de-consumidores)inadimplentes-nobrasil-cai-para-589-milhoes-diz-

spc,fdd38cdeb64142cf2572f794c046464bi5ainv4a.html>. Acesso em: 25 ago. 2016.

BBC BRASIL. Tremor secundário e buscas noite adentro: Itália confirma 247 mortos em terremoto. **Terra Networks**, Porto Alegre, 25 ago, 2016. Notícias. Disponível em: [<https://noticias.terra.com.br/mundo/tremor](https://noticias.terra.com.br/mundo/tremor-secundario-e-buscas-noite-adentro-italia-confirma-247-mortos-em-terremoto,27057d4917c38e151597ec3a257aeae0u9pgk32n.html)[secundario-e-buscas-noite-adentro-italia-confirma-247-mortos-em](https://noticias.terra.com.br/mundo/tremor-secundario-e-buscas-noite-adentro-italia-confirma-247-mortos-em-terremoto,27057d4917c38e151597ec3a257aeae0u9pgk32n.html) [terremoto,27057d4917c38e151597ec3a257aeae0u9pgk32n.html>](https://noticias.terra.com.br/mundo/tremor-secundario-e-buscas-noite-adentro-italia-confirma-247-mortos-em-terremoto,27057d4917c38e151597ec3a257aeae0u9pgk32n.html). Acesso em: 29 ago. 2016.

BBC BRASIL. Robô realiza a primeira cirurgia intraocular para restaurar visão. **Terra Networks**, Porto Alegre, 09 set. 2016. Saúde. Disponível em: [<https://saude.terra.com.br/robo-realiza-a-primeira-cirurgia](https://saude.terra.com.br/robo-realiza-a-primeira-cirurgia-intraocular-para-restaurar-visao,f41bf60b89d5aadc1ca39614b18bb77dg3exfwq6.html)[intraocular-para-restaurar-](https://saude.terra.com.br/robo-realiza-a-primeira-cirurgia-intraocular-para-restaurar-visao,f41bf60b89d5aadc1ca39614b18bb77dg3exfwq6.html)

[visao,f41bf60b89d5aadc1ca39614b18bb77dg3exfwq6.html>](https://saude.terra.com.br/robo-realiza-a-primeira-cirurgia-intraocular-para-restaurar-visao,f41bf60b89d5aadc1ca39614b18bb77dg3exfwq6.html). Acesso em: 15 set. 2016.

BRASIL, LEI Nº. 12.527, de 18 de novembro de 2011. **Regula o acesso a informações, previsto no inciso XXXIII do art. 5o, no inciso II do § 3o do art**, v. 37, 2013. Disponível em:

[<http://www.planalto.gov.br/ccivil\\_03/\\_ato2011-](http://www.planalto.gov.br/ccivil_03/_ato2011-2014/2011/lei/l12527.htm)

[2014/2011/lei/l12527.htm>](http://www.planalto.gov.br/ccivil_03/_ato2011-2014/2011/lei/l12527.htm). Acesso em: 11 maio 2016.

BORGES, José Antônio. Dosvox: um novo acesso dos cegos à cultura e ao trabalho. **Revista Benjamin Constant**, Rio de Janeiro, n.3, maio 1996. Disponível em: <http://www.ibc.gov.br/revistas/198-edicao-03-maio-de-1996>. Acesso em: 11 maio 2016.

CANAVILHAS, João. **Webjornalismo:** Da pirâmide invertida à pirâmide deitada. BOCC – Biblioteca Online de Ciências de Comunicação, 2006. Disponível em: [<http://www.bocc.ubi.pt/pag/canavilhas-joao-](http://www.bocc.ubi.pt/pag/canavilhas-joao-webjornalismo-piramide-invertida.pdf)

[webjornalismo-piramide-invertida.pdf>](http://www.bocc.ubi.pt/pag/canavilhas-joao-webjornalismo-piramide-invertida.pdf). Acesso em: 11 maio 2016. CIPEDA, M. V. P. Crise derruba vice de futebol do Inter e presidente acumula função. **Terra Networks**, Porto Alegre, 01 ago. 2016. Disponível em: [<https://esportes.terra.com.br/internacional/crise-derruba-vice-de](https://esportes.terra.com.br/internacional/crise-derruba-vice-de-futebol-do-inter-e-presidente-acumula-funcao,a03b22418b0b805d97eb876e51620e320gl0vvnt.html)[futebol-do-inter-e-presidente-acumula-](https://esportes.terra.com.br/internacional/crise-derruba-vice-de-futebol-do-inter-e-presidente-acumula-funcao,a03b22418b0b805d97eb876e51620e320gl0vvnt.html)

[funcao,a03b22418b0b805d97eb876e51620e320gl0vvnt.html>](https://esportes.terra.com.br/internacional/crise-derruba-vice-de-futebol-do-inter-e-presidente-acumula-funcao,a03b22418b0b805d97eb876e51620e320gl0vvnt.html). Acesso em: 10 ago. 2016.

CONFORTO, Débora; SANTAROSA, Lucila MC. Acessibilidade à Web: Internet para todos. **Revista de Informática na Educação: Teoria, Prática** – PGIE/UFRGS, v.5, n.2, p. 87-102, 2002.

> João Pessoa – Brasil | **ANO 4 VOL.4 N.1**<sup>|</sup> JAN./JUN. 2017 <sup>|</sup> p. 206 <sup>a</sup> <sup>223</sup>221 Revista Latino-americana de Jornalismo | ISSN **2359-375X** Programa de Pós-Graduação em Jornalismo - UFPB

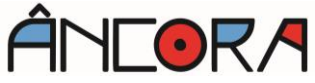

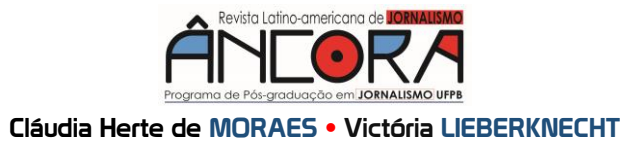

DALLABRIDA, Adarzilse Mazzuco; LUNARDI, Geovana Mendonça. O acesso negado e a reiteração da dependência: a biblioteca e o seu papel no processo formativo de indivíduos cegos. **Cad. Cedes**, v.28, n.75, p. 191- 208, 2008.

EMAG. **Acessibilidade de Governo Eletrônico:** Cartilha Técnica, Recomendações de Acessibilidade para a Construção e Adaptação de Conteúdos do Governo Brasileiro na Internet – Versão 4.0, 04/2014. Disponível em: [<http://emag.governoeletronico.gov.br/>](http://emag.governoeletronico.gov.br/). Acesso em: 12 abr. 2016.

**FACEBOOK NEWSROOM.** Using Artificial Intelligence to Help Blind People 'See' Facebook. Disponível em:

[<https://newsroom.fb.com/news/2016/04/using-artificial-intelligence-to](https://newsroom.fb.com/news/2016/04/using-artificial-intelligence-to-help-blind-people-see-facebook/)[help-blind-people-see-facebook/>](https://newsroom.fb.com/news/2016/04/using-artificial-intelligence-to-help-blind-people-see-facebook/). Acesso em: 16 ago. 2016.

GONÇALVES, Leila Laís; PIMENTA, Marcelo Soares. EditWeb: auxiliando professores na autoria de páginas web que respeitem critérios de

usabilidade e acessibilidade. **RENOTE**, Porto Alegre, v.1, n.2, 2003. **IBGE.** Instituto Brasileiro de Geografia e Estatística. Censo Demográfico, 2013. Disponível em: [<http://loja.ibge.gov.br/pesquisa-nacional-por](http://loja.ibge.gov.br/pesquisa-nacional-por-amostra-de-domicilios-pnad-2013-acesso-a-internet-e-a-televis-o-e-posse-de.html)[amostra-de-domicilios-pnad-2013-acesso-a-internet-e-a-televis-o-e-posse](http://loja.ibge.gov.br/pesquisa-nacional-por-amostra-de-domicilios-pnad-2013-acesso-a-internet-e-a-televis-o-e-posse-de.html)[de.html>](http://loja.ibge.gov.br/pesquisa-nacional-por-amostra-de-domicilios-pnad-2013-acesso-a-internet-e-a-televis-o-e-posse-de.html). Acesso em: 5 abr. 2016.

**IBGE.** Instituto Brasileiro de Geografia e Estatística. Censo Demográfico, 2013. Disponível em:

[<http://ibge.gov.br/home/estatistica/populacao/acessoainternet2013/defa](http://ibge.gov.br/home/estatistica/populacao/acessoainternet2013/default.shtml) [ult.shtml>](http://ibge.gov.br/home/estatistica/populacao/acessoainternet2013/default.shtml). Acesso em: 5 abr. 2016.

LIMA, F. J; LIMA, R. A. F; VIEIRA, P. A. M. O traço de União da Áudiodescrição: Versos e Controvérsias, Vol. 1. **Revista Brasileira de Tradução Visual (RBTV)**, 2009.

**LIMA, H. S**. Acessibilidade Web dos Portais de Notícias Brasileiros - Virada Inclusiva 2013. Disponível em:

[<https://hudsonaugusto.wordpress.com/2013/12/17/acessibilidade-web](https://hudsonaugusto.wordpress.com/2013/12/17/acessibilidade-web-dos-portais-de-noticias-brasileiros-virada-inclusiva-2013/)[dos-portais-de-noticias-brasileiros-virada-inclusiva-2013/>](https://hudsonaugusto.wordpress.com/2013/12/17/acessibilidade-web-dos-portais-de-noticias-brasileiros-virada-inclusiva-2013/). Acesso em: 13 jun. 2016.

**MOZILLA, D. N.** Referência JavaScript, 23 dez. 2015. Disponível em: [<https://developer.mozilla.org/pt-BR/docs/Web/JavaScript/Reference>](https://developer.mozilla.org/pt-BR/docs/Web/JavaScript/Reference) Acesso em: 13 jun. 2016.

MUNDO VESTIBULAR. UNICAMP: Inscrições terminam dia 1/09. **Terra Networks**, Porto Alegre, 01 set. 2016. Educação. Disponível em: [<https://noticias.terra.com.br/educacao/vestibular/unicamp-inscricoes](https://noticias.terra.com.br/educacao/vestibular/unicamp-inscricoes-terminam-dia-109,99cd22a7ea6a7514b873772d26739052g30g3lvt.html)[terminam-dia](https://noticias.terra.com.br/educacao/vestibular/unicamp-inscricoes-terminam-dia-109,99cd22a7ea6a7514b873772d26739052g30g3lvt.html) [109,99cd22a7ea6a7514b873772d26739052g30g3lvt.html>](https://noticias.terra.com.br/educacao/vestibular/unicamp-inscricoes-terminam-dia-109,99cd22a7ea6a7514b873772d26739052g30g3lvt.html). Acesso em: 6 set. 2016.

QUEIROZ, M. A. Introdução à acessibilidade na WEB- W3c. **Bengala**  Legal, 2008. Disponível em: <http://www.bengalalegal.com/intro-w3c>. Acesso em: 15 abr. 2016.

RIBEIRO, Juliana Colussi. **Jornalismo regional e construção da cidadania:** o caso da Folha da Região de Araçatuba. 2005. 190 f. Dissertação (Mestrado em Comunicação)- Universidade Estadual Paulista (Unesp), Bauru, 2005. Disponível

em:[<http://repositorio.unesp.br/bitstream/handle/11449/89429/ribeirojc\\_](http://repositorio.unesp.br/bitstream/handle/11449/89429/ribeiro_jc_me_bauru.pdf?sequence=1) [me\\_bauru.pdf?sequence=1>](http://repositorio.unesp.br/bitstream/handle/11449/89429/ribeiro_jc_me_bauru.pdf?sequence=1). Acesso em: 14 ago. 2016.

SENADO FEDERAL; DE INFORMAÇÕES, Subsecretaria. LEI Nº 10.098, DE 19 DE DEZEMBRO DE 2000. **Estabelece normas gerais e critérios**. Disponível em: [<http://www.planalto.gov.br/ccivil\\_03/leis/l10098.html>](http://www.planalto.gov.br/ccivil_03/leis/l10098.html%20). Acesso em: 5 abr. 2016.

TANGARIFE, T; MONT'ALVÃO, C. Estudo comparativo utilizando uma ferramenta de avaliação de acessibilidade para Web. In: **Proceedings of** 

**the 2005 Latin American conference on Human-computer interaction**. ACM, 2005. p. 313-318.

TAVARES, Fabiana S. S. Contribuições da áudio-descrição no ensino de Artes. **Revista Brasileira de Tradução Visual**, v. 03, p. 04-09, 2010. TERRA NETWORKS. De "Harry Potter": J.K. Rowling anuncia mais três novos livros com histórias de Hogwarts. **Terra Networks**, Porto Alegre, 17 ago. 2016. Entretenimento. Disponível em:

[<https://diversao.terra.com.br/purebreak/de-harry-potter-jk-rowling](https://diversao.terra.com.br/purebreak/de-harry-potter-jk-rowling-anuncia-mais-tres-novos-livros-com-historias-de-hogwarts,43724d89daa735ddfc615f88db53ef63oe1ez8en.html)[anuncia-mais-tres-novos-livros-com-historias-de](https://diversao.terra.com.br/purebreak/de-harry-potter-jk-rowling-anuncia-mais-tres-novos-livros-com-historias-de-hogwarts,43724d89daa735ddfc615f88db53ef63oe1ez8en.html)

[hogwarts,43724d89daa735ddfc615f88db53ef63oe1ez8en.html>](https://diversao.terra.com.br/purebreak/de-harry-potter-jk-rowling-anuncia-mais-tres-novos-livros-com-historias-de-hogwarts,43724d89daa735ddfc615f88db53ef63oe1ez8en.html). Acesso em: 25 ago. 2016.

TERRA NETWORKS. Ana Beatriz Barros desfila para Dolores Cortés na semana de moda de Madri. **Terra Networks**, Porto Alegre, 17 set. 2016. Disponível em: [<https://moda.terra.com.br/ana-beatriz-barros-desfila](https://moda.terra.com.br/ana-beatriz-barros-desfila-para-dolores-cortes-na-semana-de-moda-de-madri,c80d663e24b6bc7dde28a21121ce35944re4p4w3.html)[para-dolores-cortes-na-semana-de-moda-de-](https://moda.terra.com.br/ana-beatriz-barros-desfila-para-dolores-cortes-na-semana-de-moda-de-madri,c80d663e24b6bc7dde28a21121ce35944re4p4w3.html)

[madri,c80d663e24b6bc7dde28a21121ce35944re4p4w3.html>](https://moda.terra.com.br/ana-beatriz-barros-desfila-para-dolores-cortes-na-semana-de-moda-de-madri,c80d663e24b6bc7dde28a21121ce35944re4p4w3.html). Acesso em: 25 set. 2016.

TORRES, Elisabeth Fátima; MAZZONI, Alberto Angel. Conteúdos digitais multimídia: o foco na usabilidade e acessibilidade. **Ci. Inf.**, Brasília, v. 33, n. 2, p. 152-160, 2004.

ZÚNICA, R. R. **Diseño de páginas para una red accesible.** Disponível em:[<http://www.quadernsdigitals.net/datos\\_web/hemeroteca/r\\_1/nr\\_12/](http://www.quadernsdigitals.net/datos_web/hemeroteca/r_1/nr_12/a_144/144.html) [a\\_144/144.html>](http://www.quadernsdigitals.net/datos_web/hemeroteca/r_1/nr_12/a_144/144.html). Acesso em: 18 maio 2016.

•••

ZÚNICA, R.R. **Deseño de Páginas WEB Acessibles.** Anais da 1° Jornada sobre Comunicación Aumentativa y Alternativa – ISAAC – Espanha set. 1999 p.9-11.

> João Pessoa – Brasil | **ANO 4 VOL.4 N.1** | JAN./JUN. 2017 | p. 206 a 223<sup>22</sup>223 Revista Latino-americana de Jornalismo | ISSN **2359-375X** Programa de Pós-Graduação em Jornalismo - UFPB

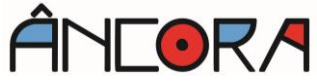